## **ルート案内画面の設定を変える**

全ルートを表示/ルート色/ルート情報を表示/目的地方位/JCTビューを表示/交差点拡大図を表 示/交差点情報を表示/盗難多発地点警告/ETCレーン表示/リアル3Dを表示/方面看板を表示の 設定を変えることができます。

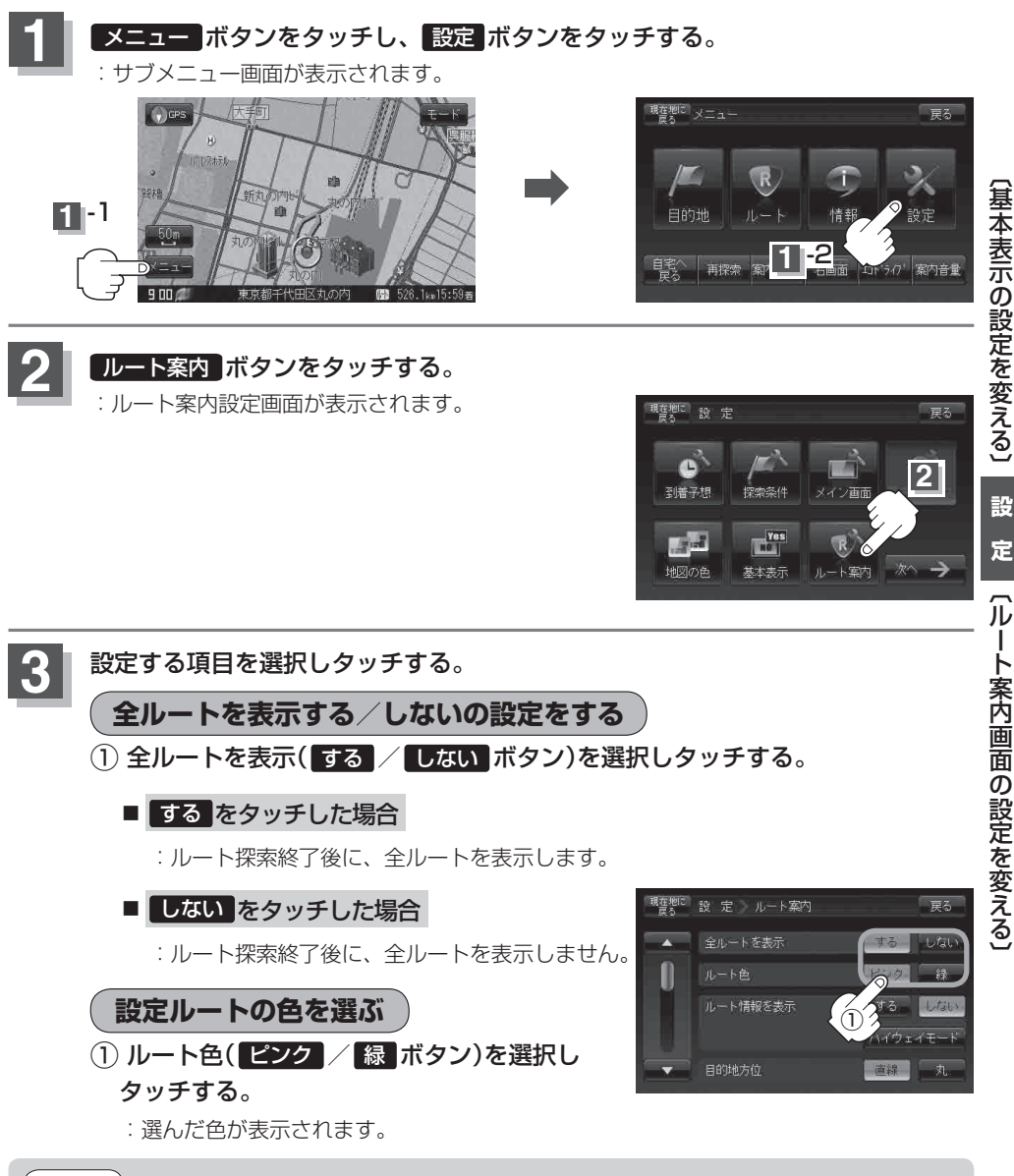

**設**

定